## **OVP Workflow for Developers**

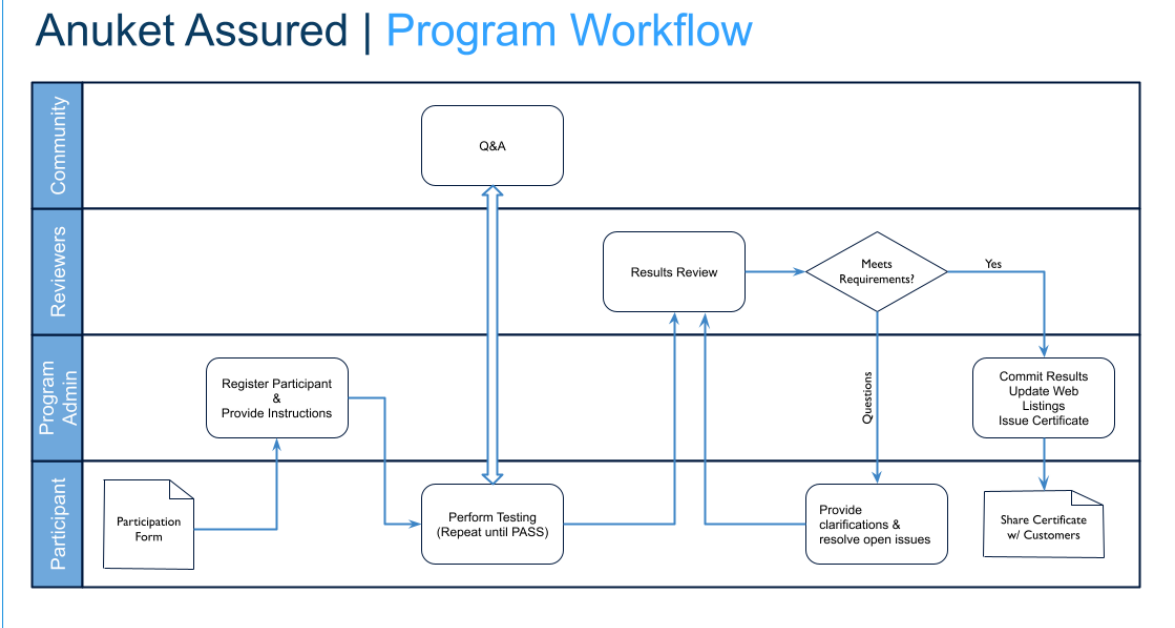

**EITHE LINUX FOUNDATION** 

**OLFNETWORKING**